## **Journal Budget Check Error Process**

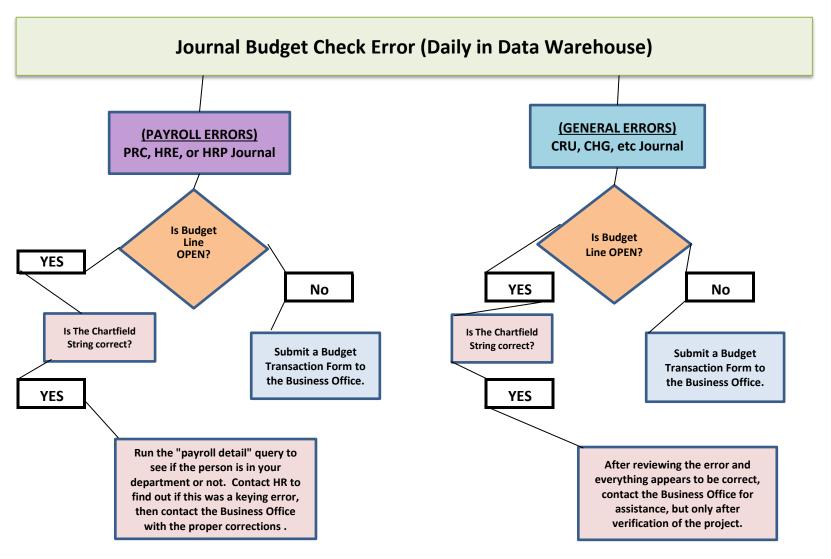